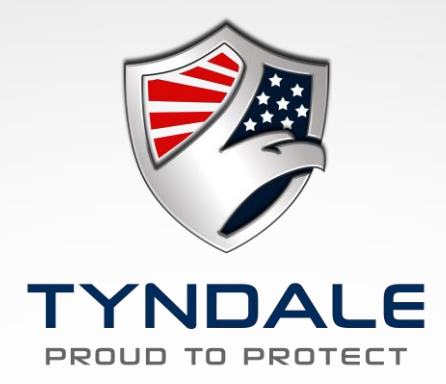

# Supervisor Ordering with Tyndale

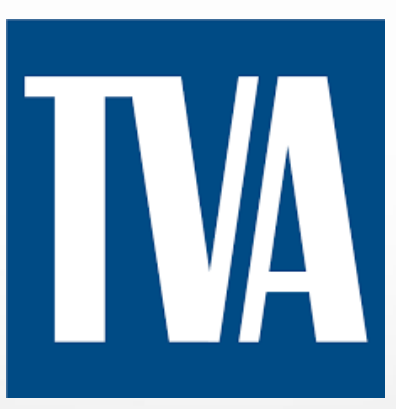

# Getting Started with Tyndale

#### **Establish a secure online account with Tyndale**

- Email Krista at KBaker@TyndaleUSA.com **OR**
- Call Krista at 215-766-5660 ext . 613
- **Provide your:** 
	- Name and email address
	- Company name and location

**You will receive an email with a login and a temporary password within minutes.**

**Log in at www.TyndaleUSA.com and find everything you need for easy ordering 24 hours a day, 7 days a week**

**Please note: A supervisor responsible for clothing a group of employees can access each employee's profile for ordering and tracking.** 

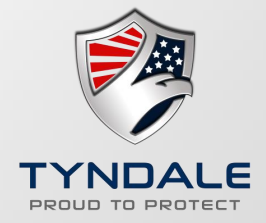

#### Visiting the TyndaleUSA.com Home Page

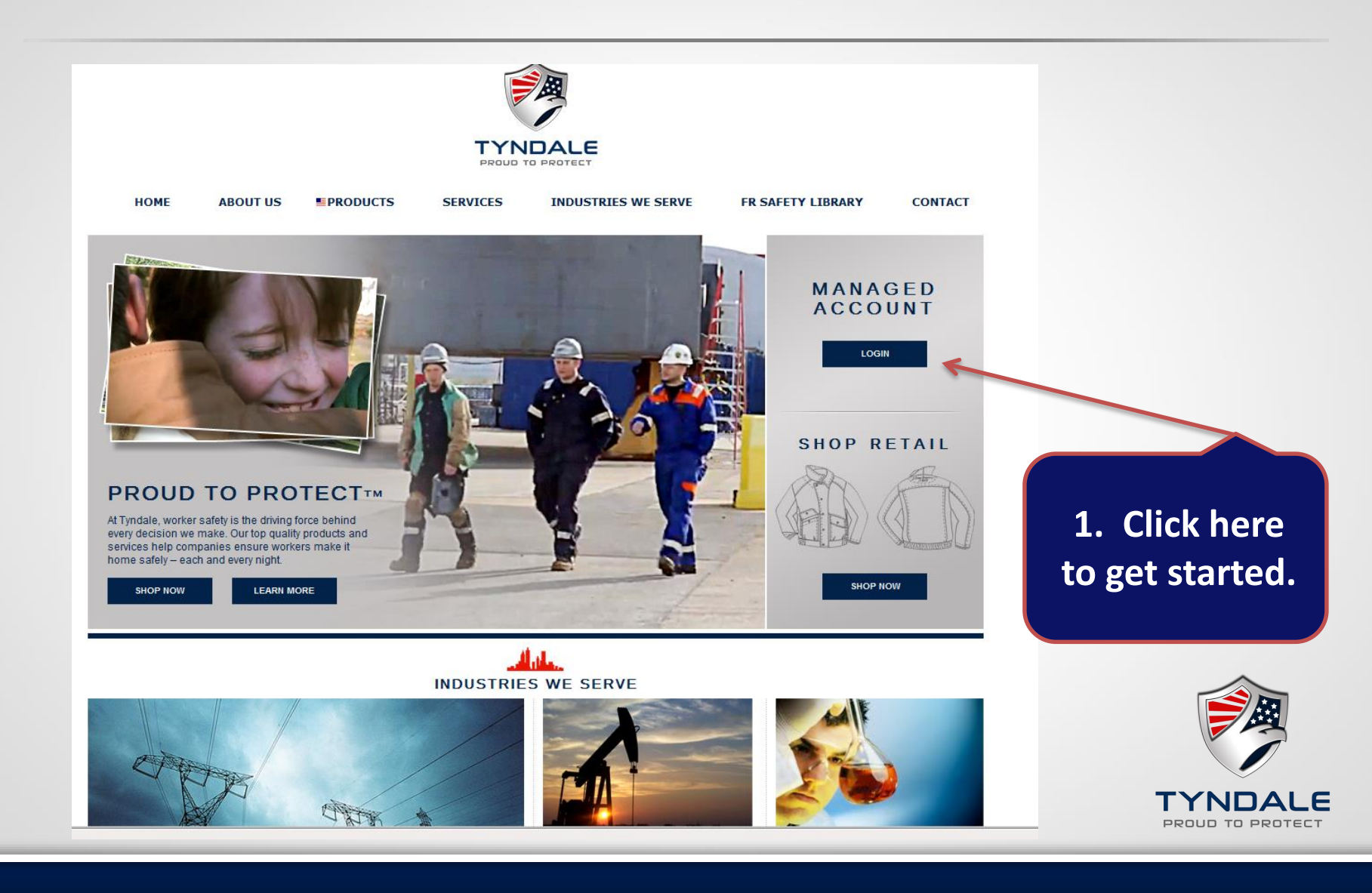

#### Which Site would you like to use?

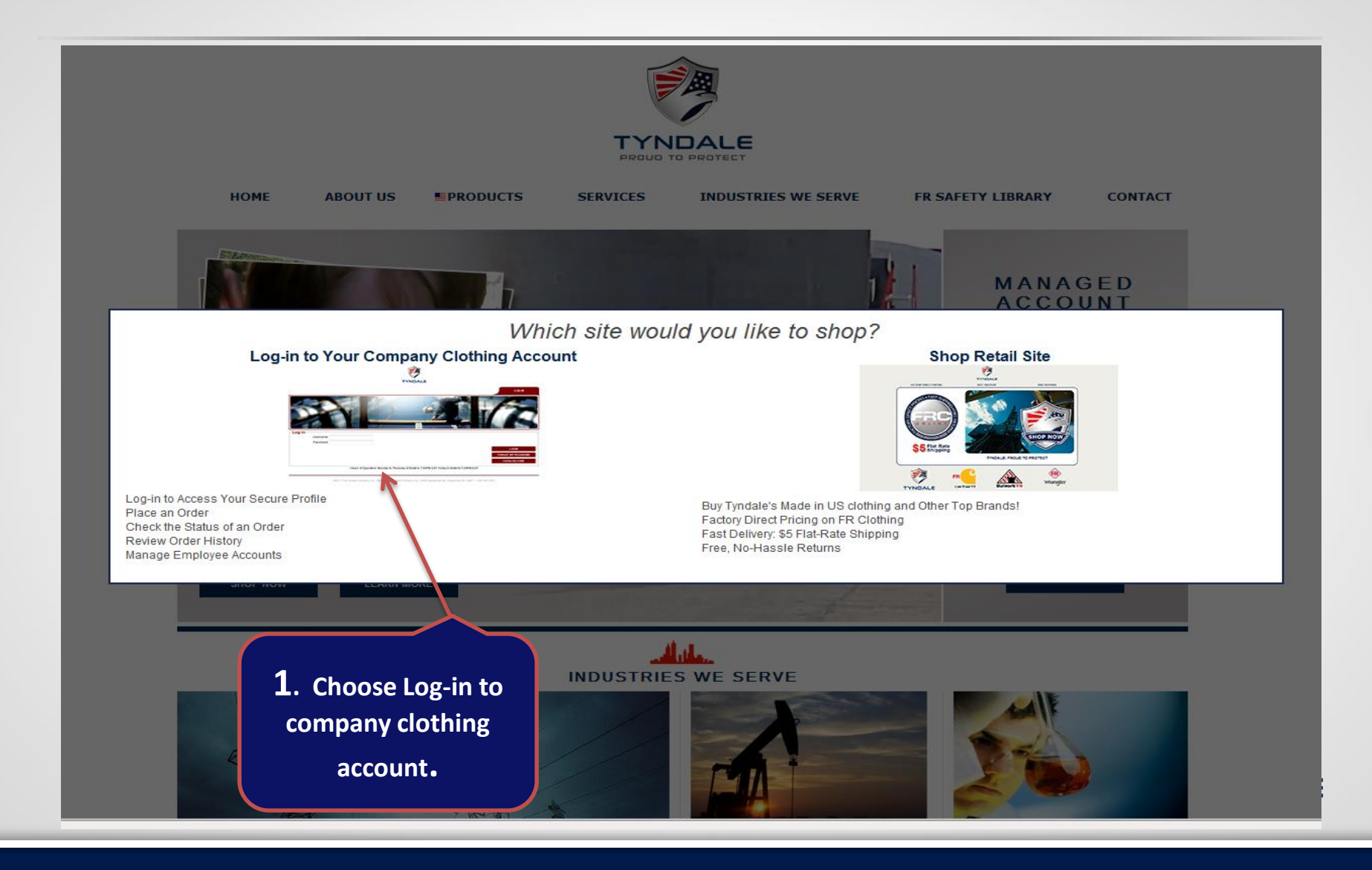

## Supervisor Management Screen

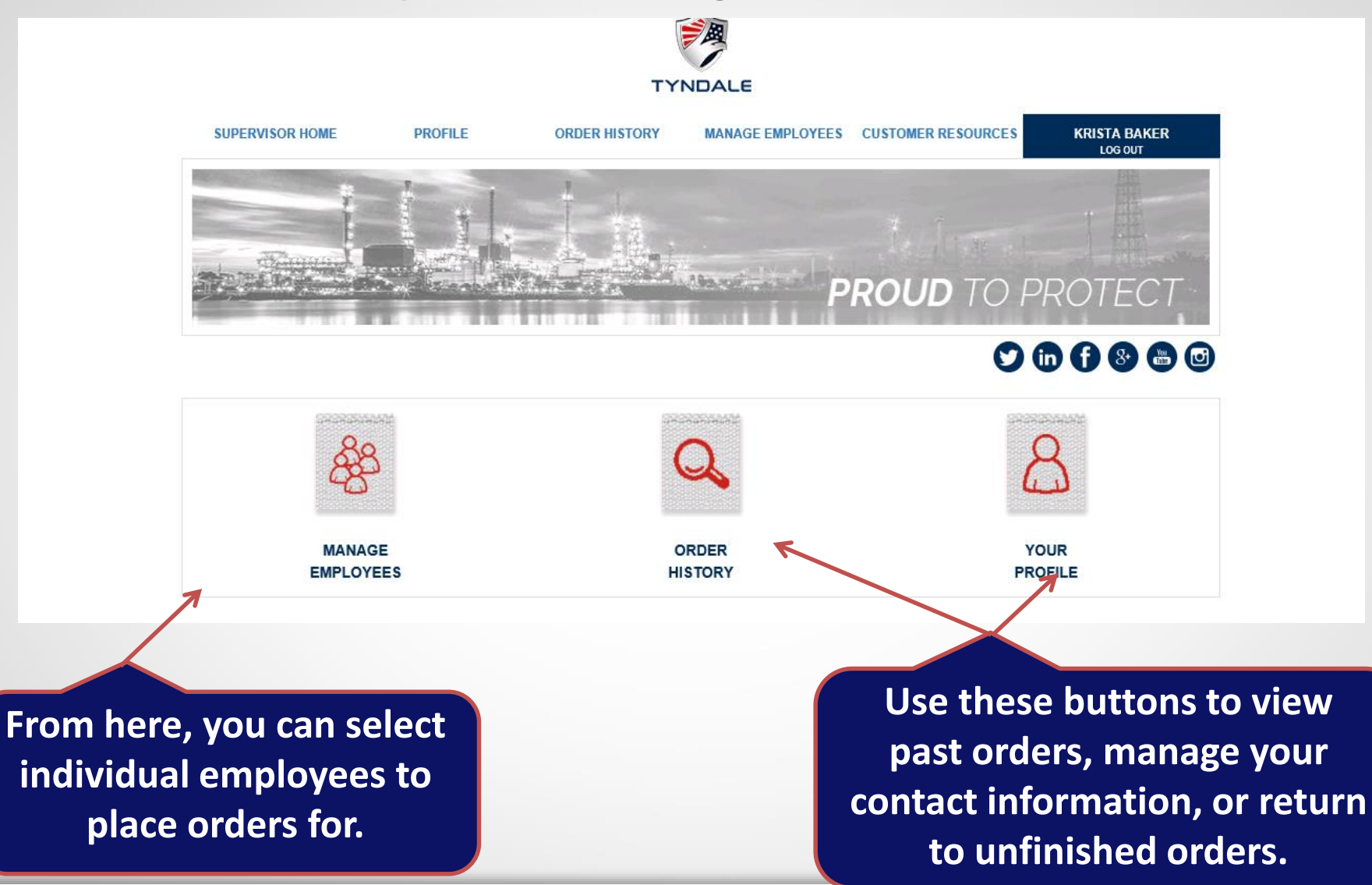

# Manage Employees

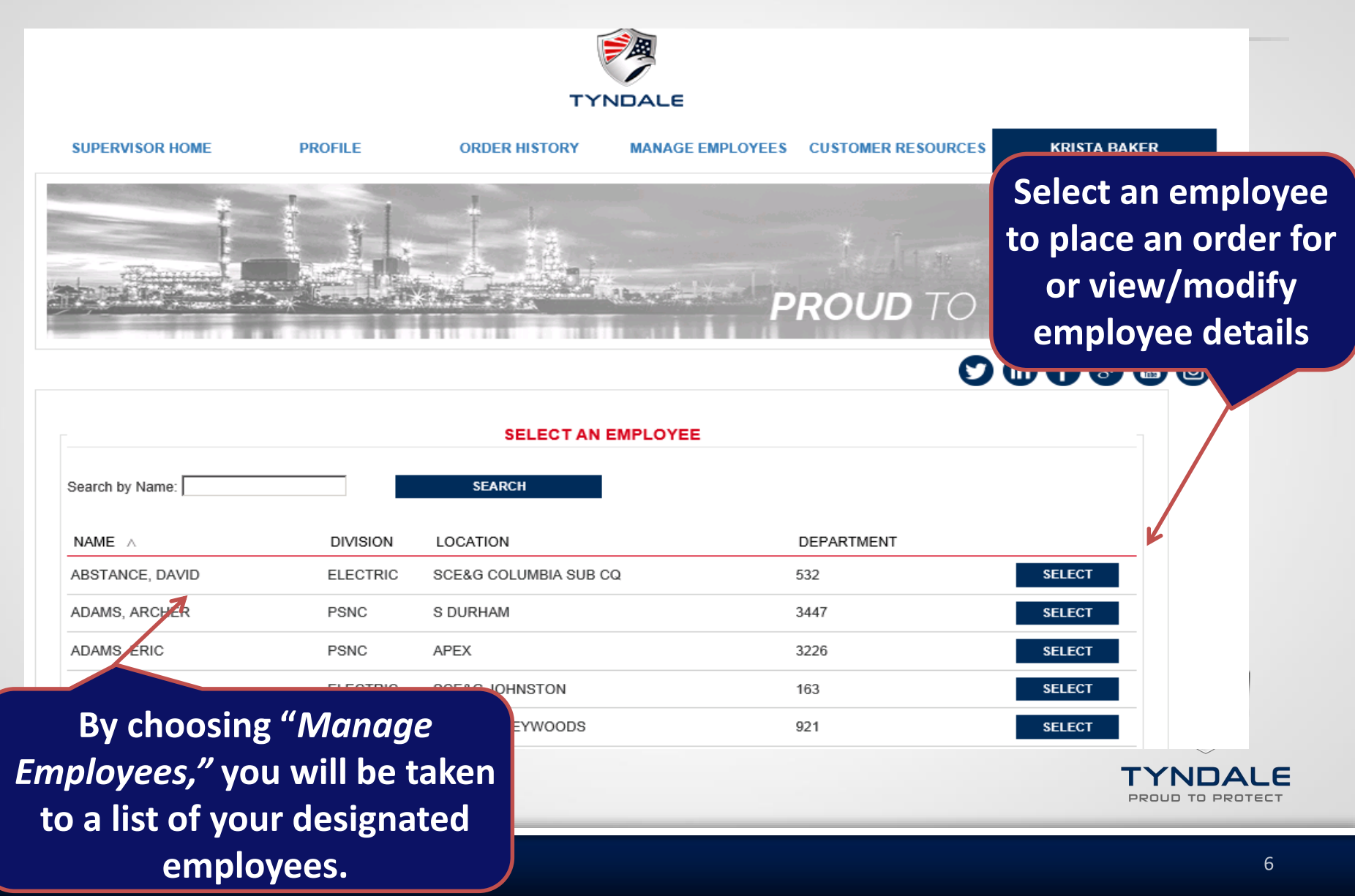

# Employee Navigation Screen

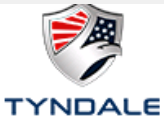

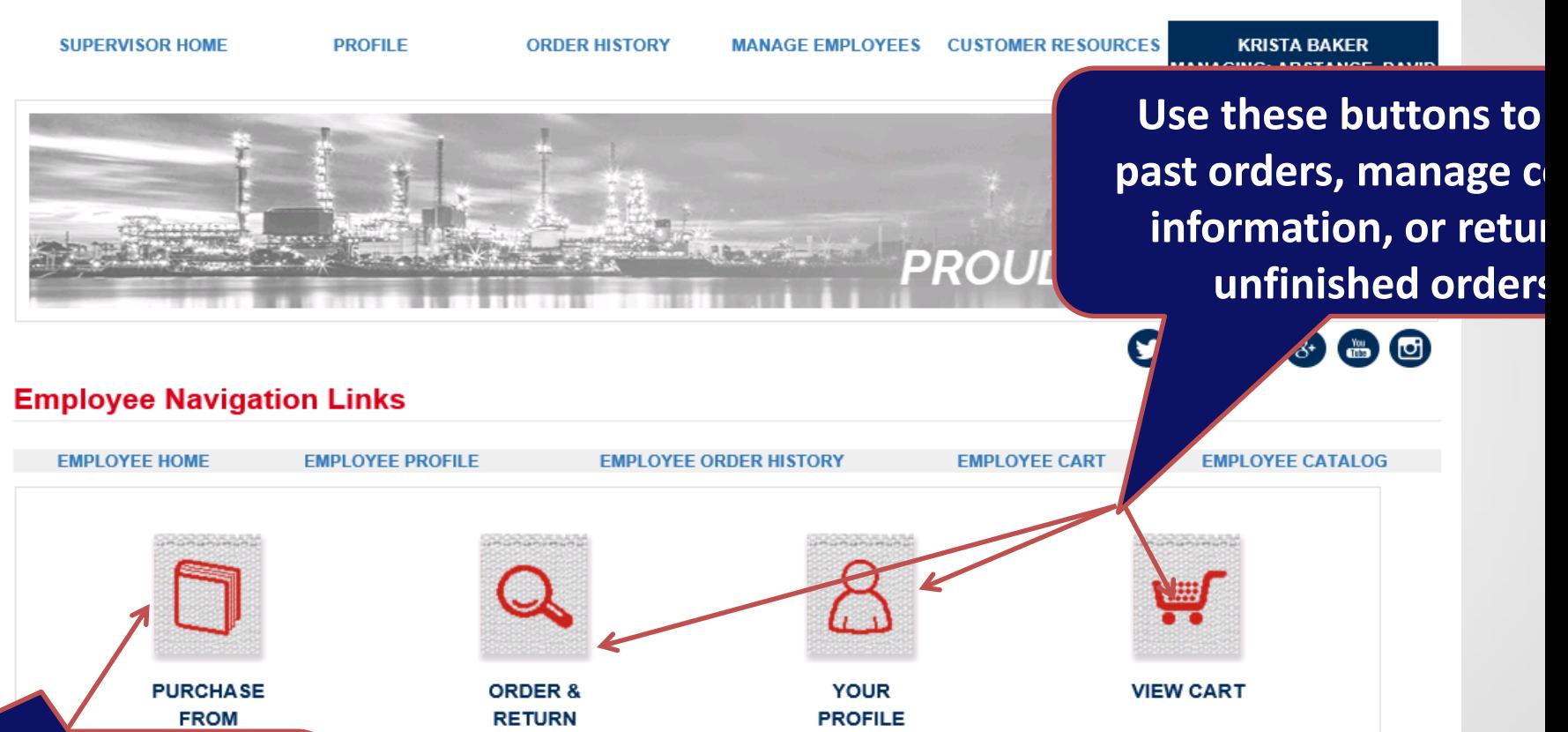

TYNDALE ppnun to ppoter:

**HISTORY** 

**Click here to open your custom catalog**

# Catalog

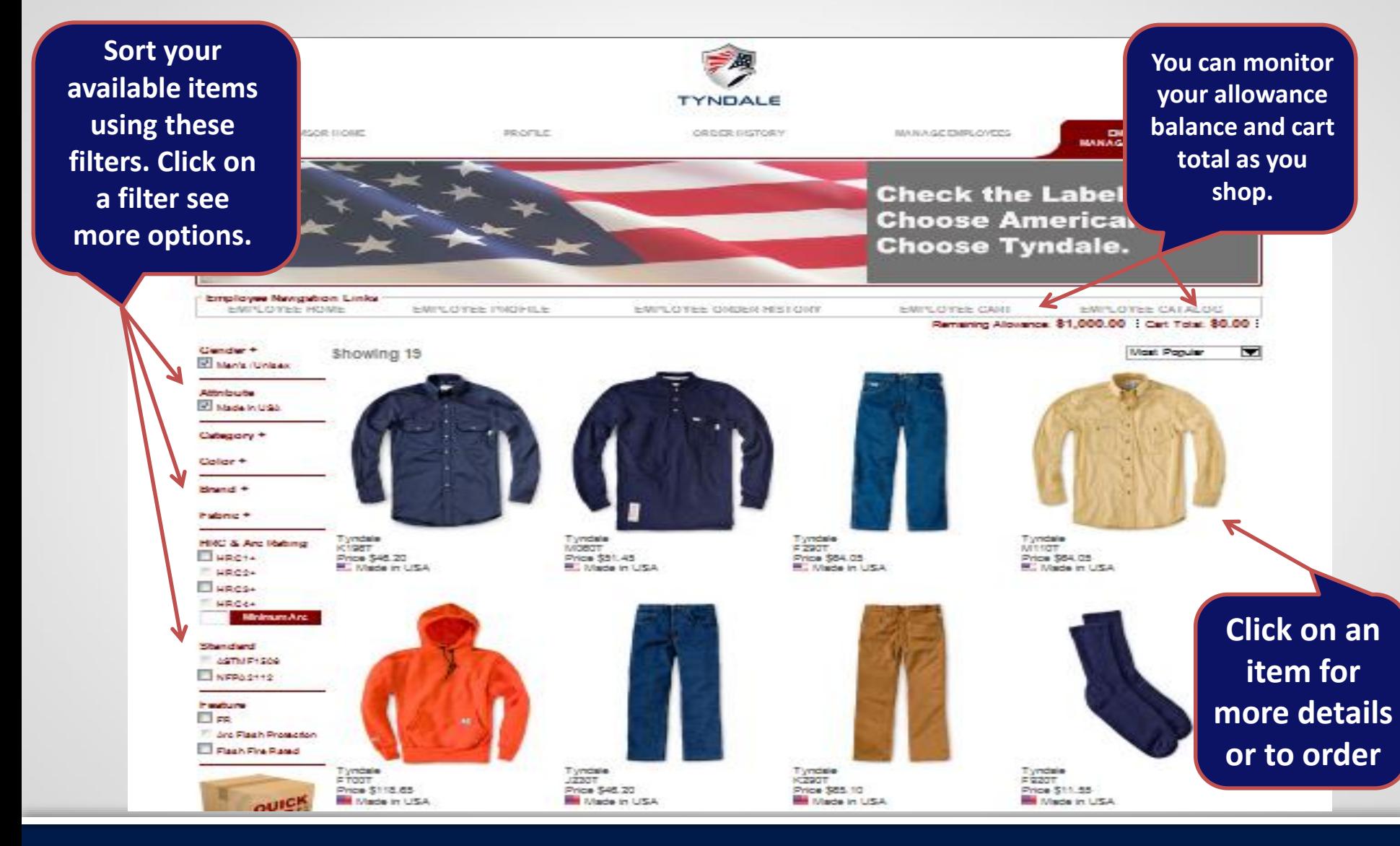

#### Need items fast?

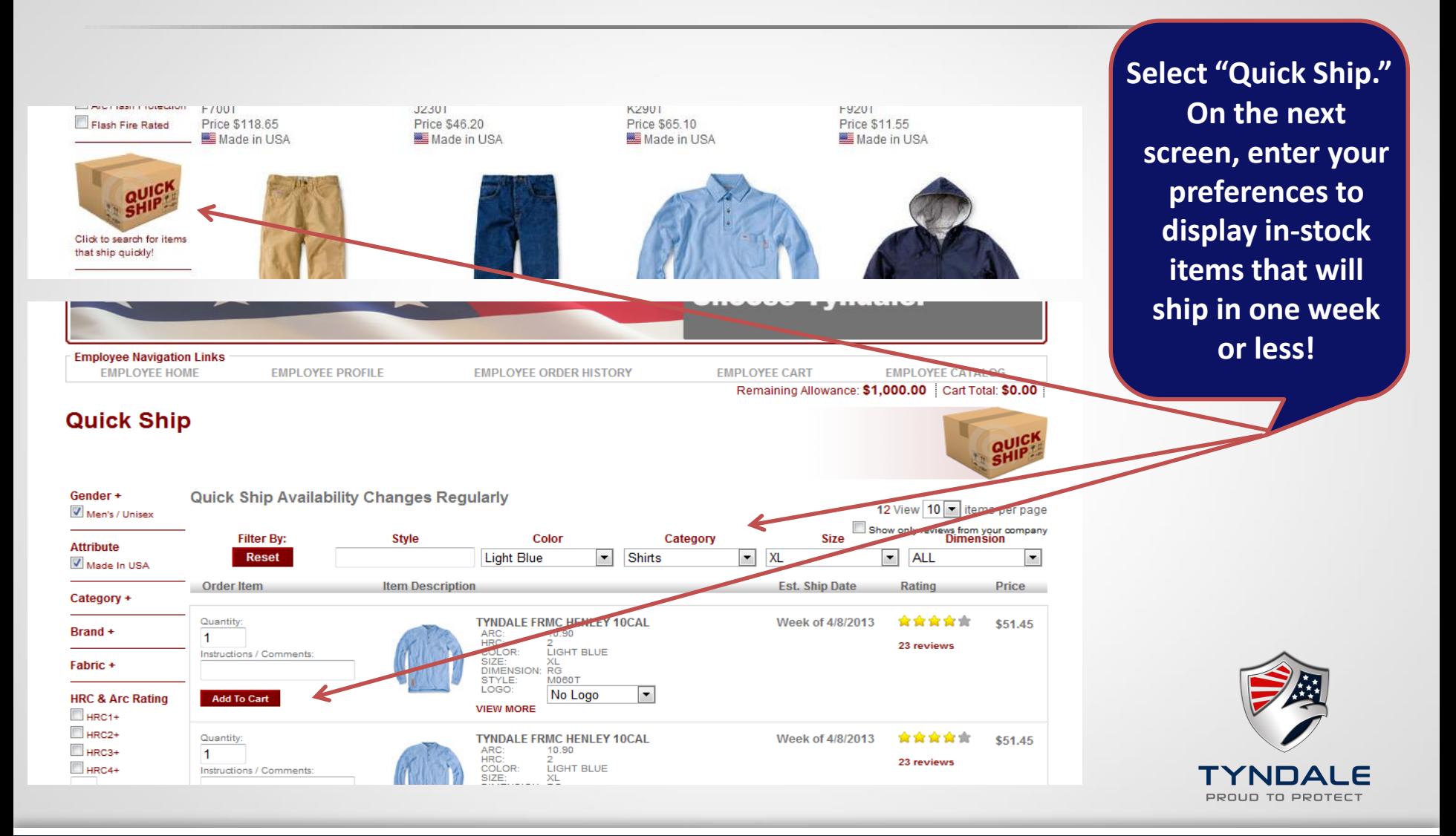

# Viewing Item Details

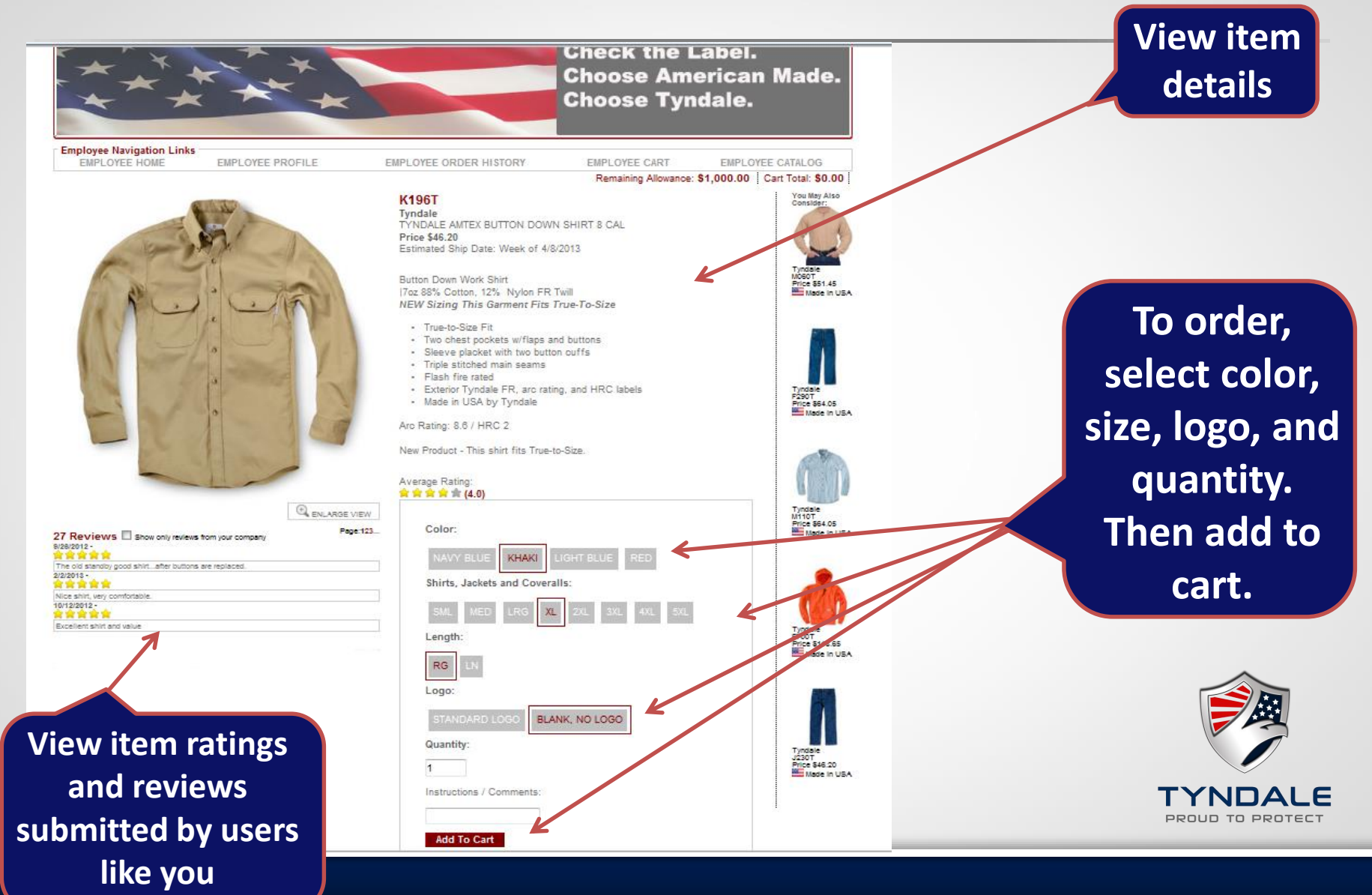

## View Cart and Estimated Ship Date

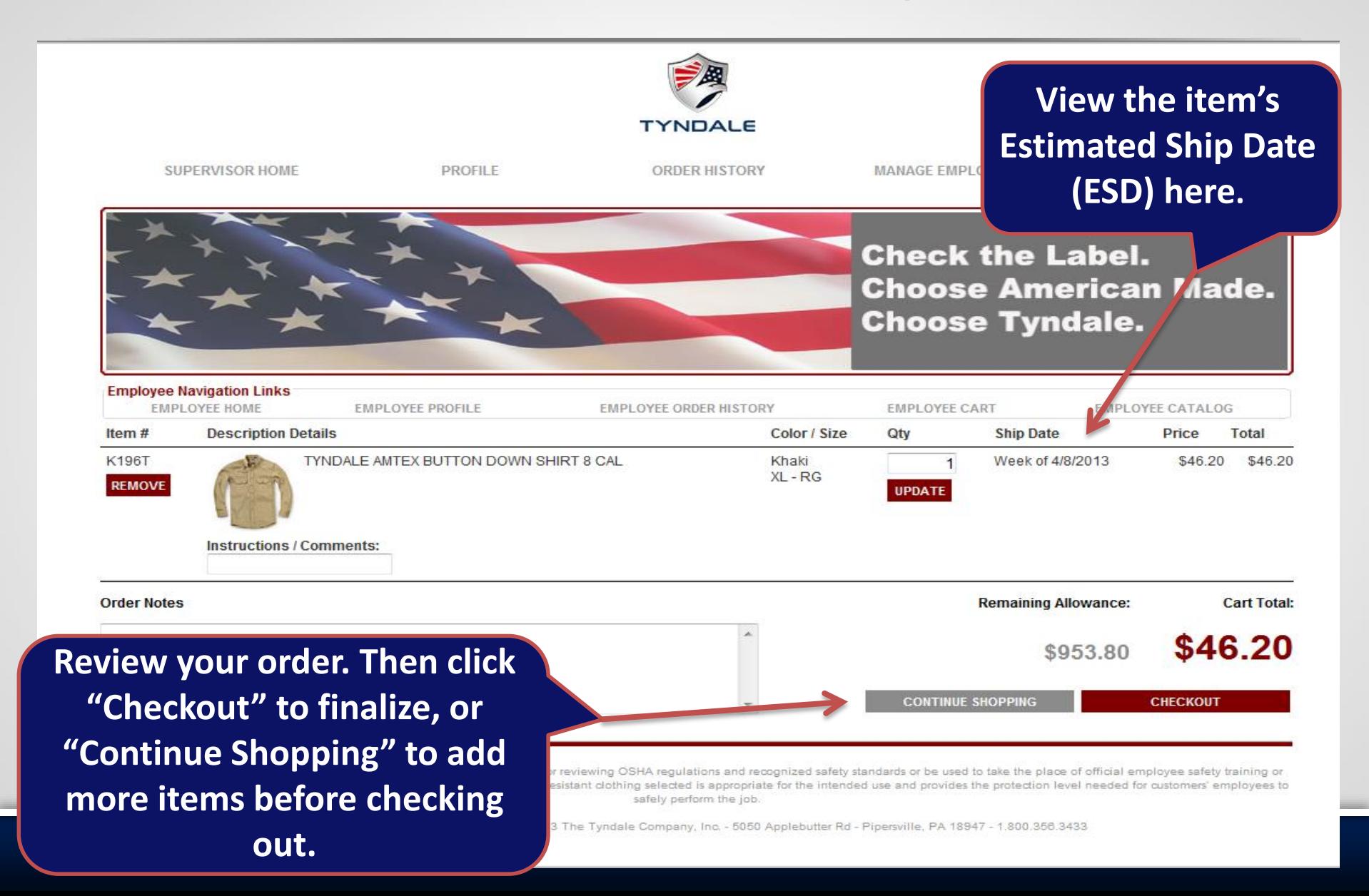

# Confirm Your Shipping Information

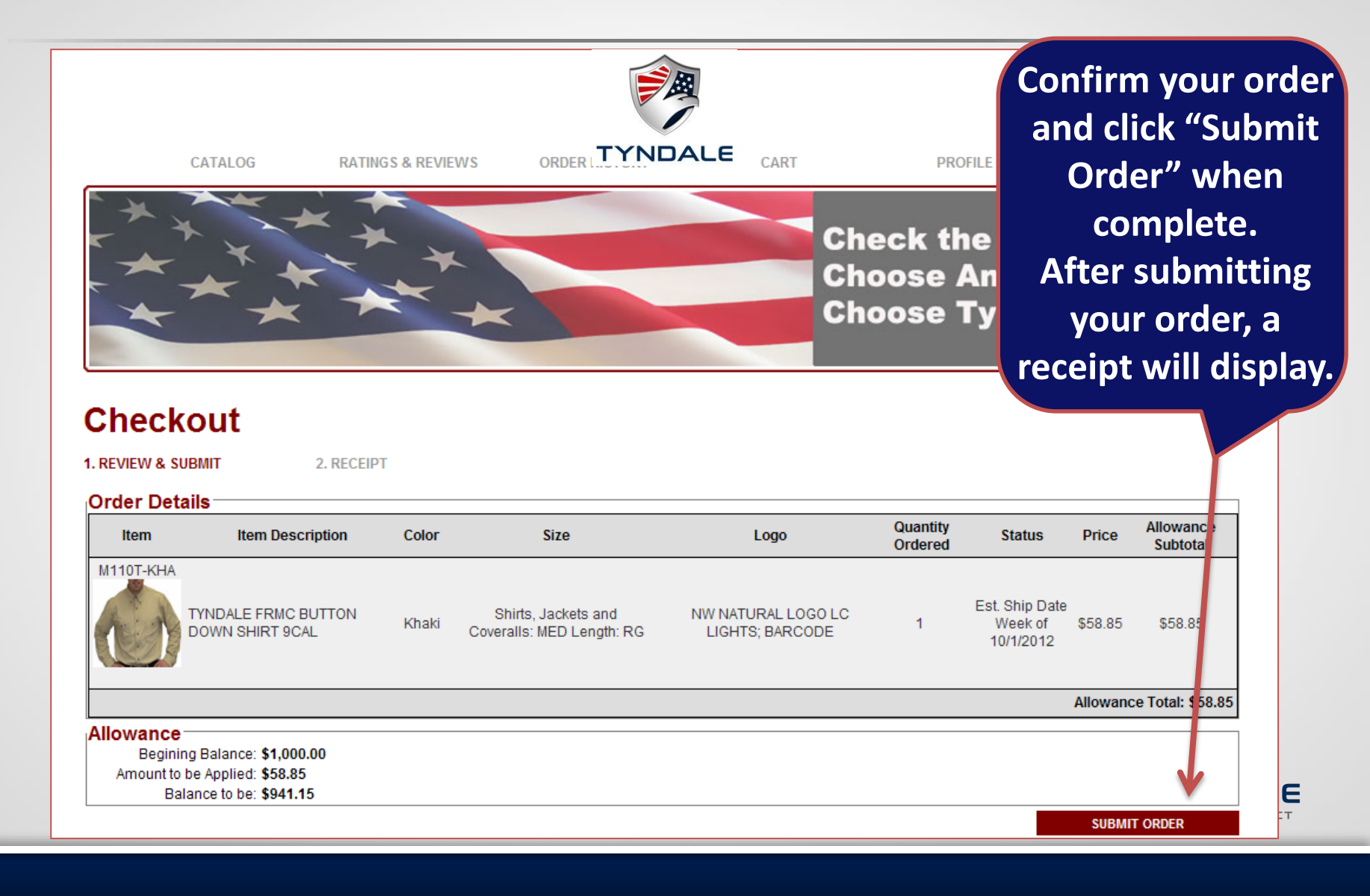

## View Order History

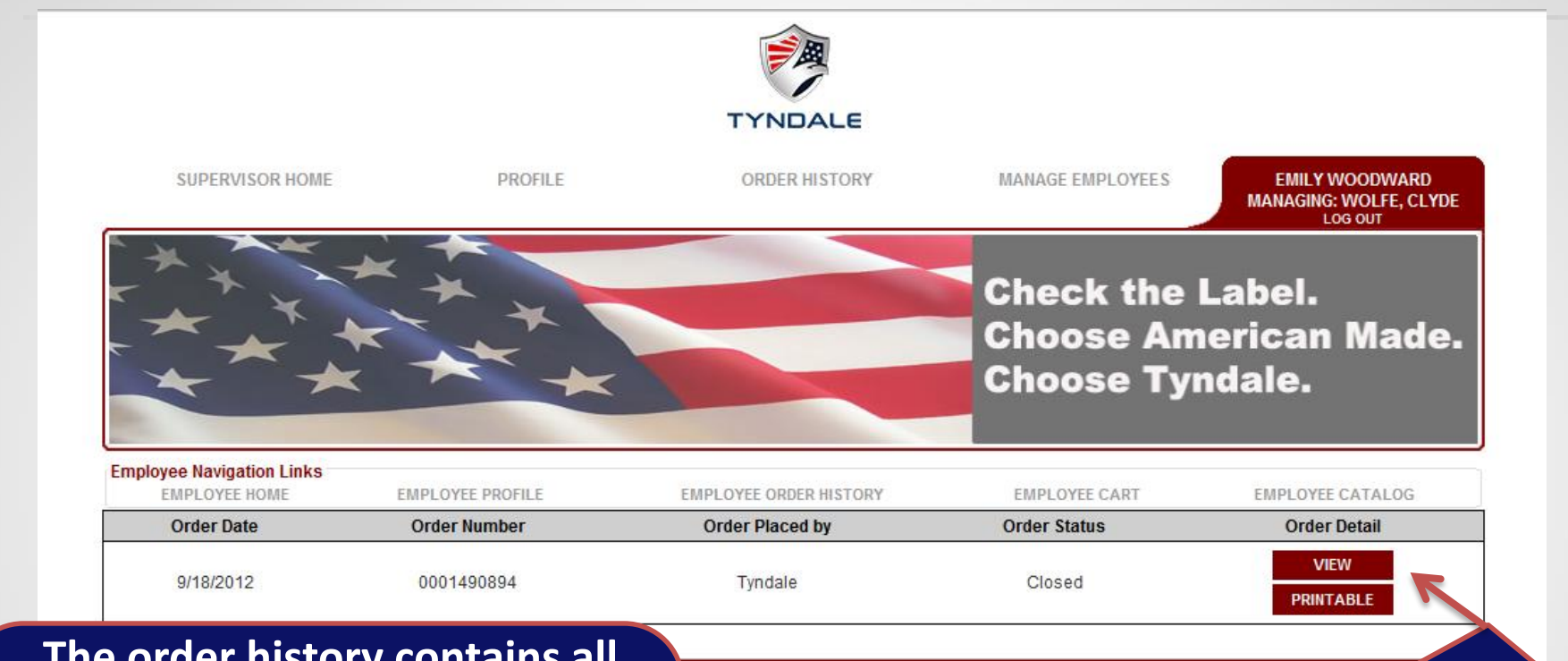

**The order history contains all order details, including order date, order number, how the order was placed (over the phone or online), and Estimated Ship Date (order status).**

OSHA regulations and recognized safety standards or be used hing selected is appropriate for the intended use and provides safely perform the job.

dale Company, Inc. - 5050 Applebutter Rd - Pipersville, PA 1894

**Select "View" to see an expanded version of your order, and "Printable" for all order details in a printer-friendly format.**

# Easy Online Return Process

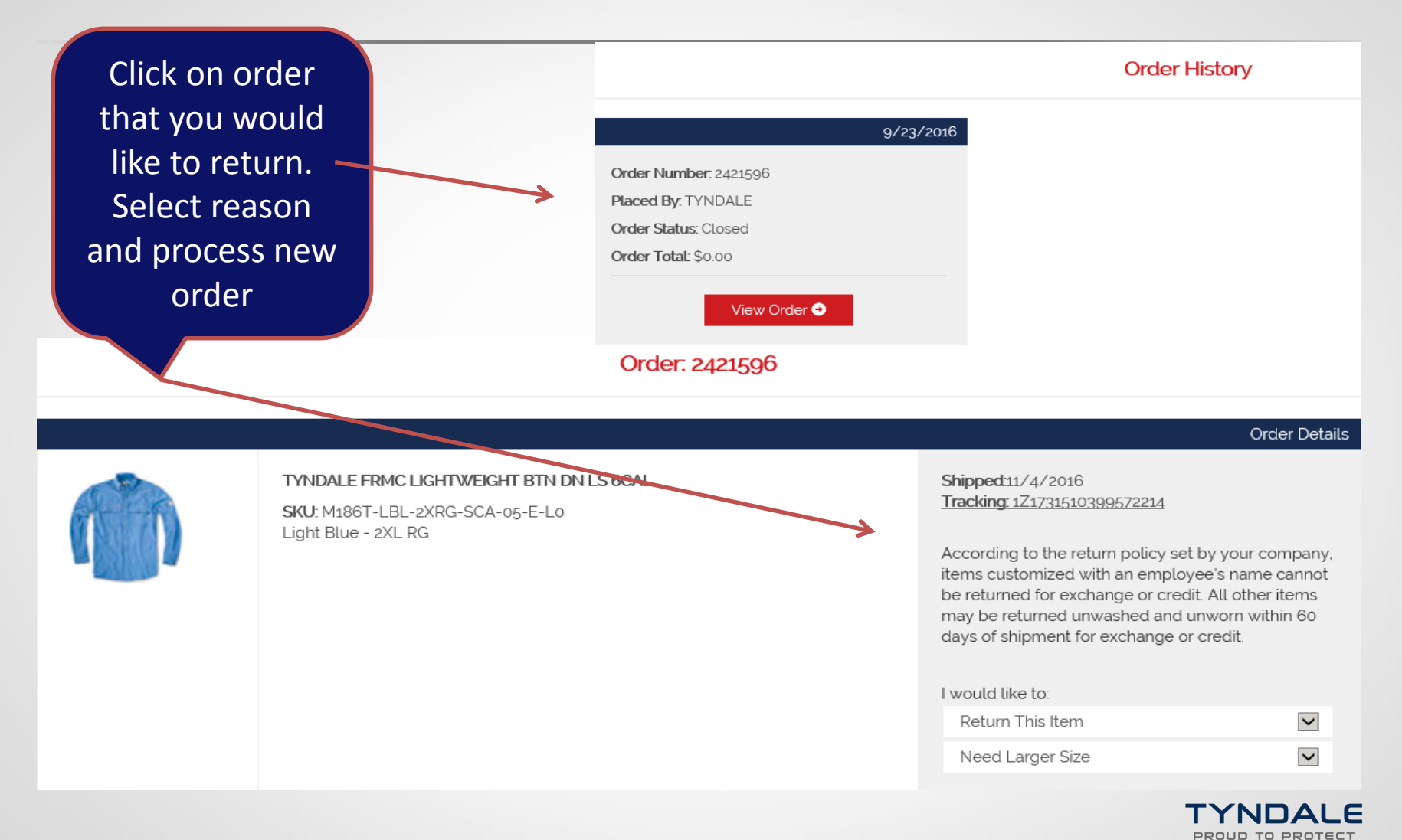

# Rate and Review Your Products

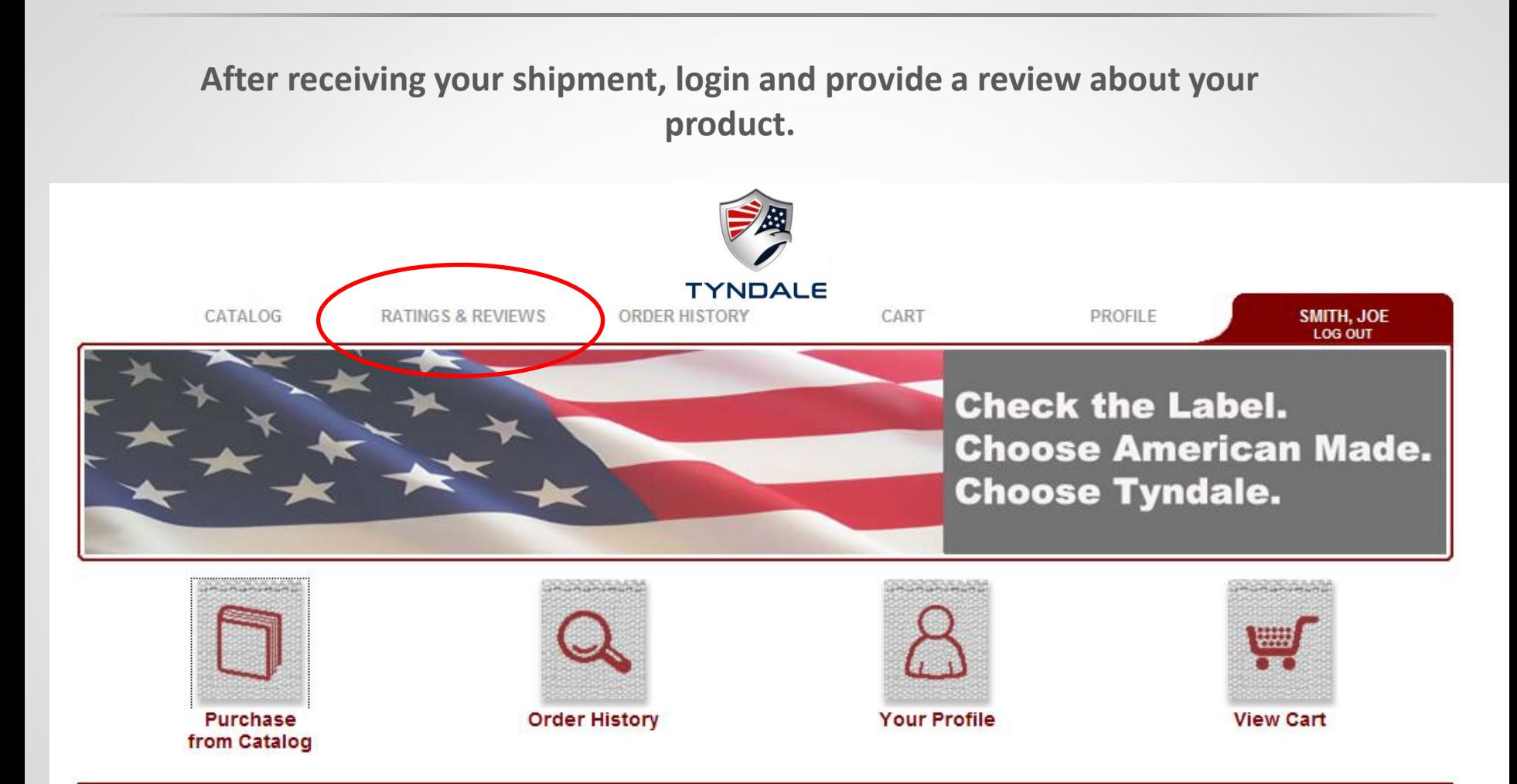

Information presented within this website should not be used as a substitute for reviewing OSHA regulations and recognized safety standards or be used to take the place of official employee safety training or

## Thank you! Questions?

**Thank you!** 

**Have Questions or Need Assistance?**

**Krista Baker 215.766.5660 ext. 613 KBaker@TyndaleUSA.com**

**Hours of Operation: Mon-Thurs 8 a.m. - 7 p.m. EST Friday 8 am – 5 p.m. EST**

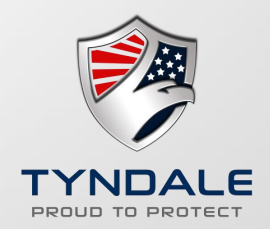